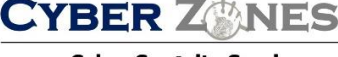

**Cyber Secarity Services** 

# SECURITY AWARENESS NEWSLETTER

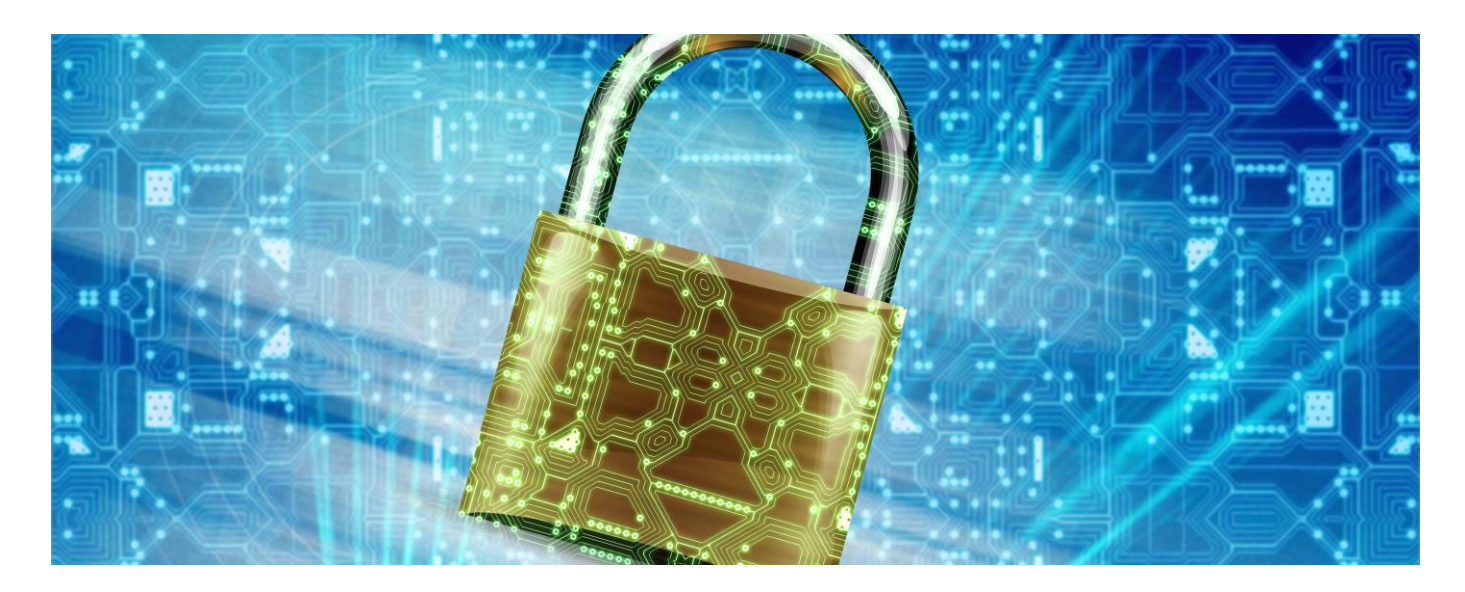

# BETTER SAFE THAN SORRY: IF YOU'RE UNSURE THAT A FILE OR PROGRAM IS CLEAN, SCAN IT FOR MALWARE BEFORE YOU OPEN OR INSTALL IT

Find out if a file or program of 10MB or less is free of malware by uploading it to [www.virustotal.com,](http://www.virustotal.com/) a free service which scanssubmissions using a combination of antivirus engines. VirusTotal detects viruses, worms, Trojans, and other kinds of malware that any one antivirus application might miss.

### IF YOU GET UP FROM YOUR COMPUTER, LOCK IT!

"I sent an email to your boss letting him know what you really think of him". This Notepad message was on my screen when I got back to my cubicle after getting up to stretch my legs. What? I had been gone for 180 seconds -- three quick minutes. Lucky for me, the note turned out to be from our systems administrator who wanted to make a point. All it takes is about one minute for a disgruntled colleague to send a message on your behalf to the boss and there is no way for you to prove you didn't send it. In about 30 seconds, a cracker could install a keystroke logger to capture everything you type including company secrets, user names and passwords. In about 15 seconds, a passerby could delete all your documents.

#### **S E C U R I T Y A W A R E N E S S N E W S L E T T E R**

**Cyber Secerity Services** 

**CYBER ZONES** 

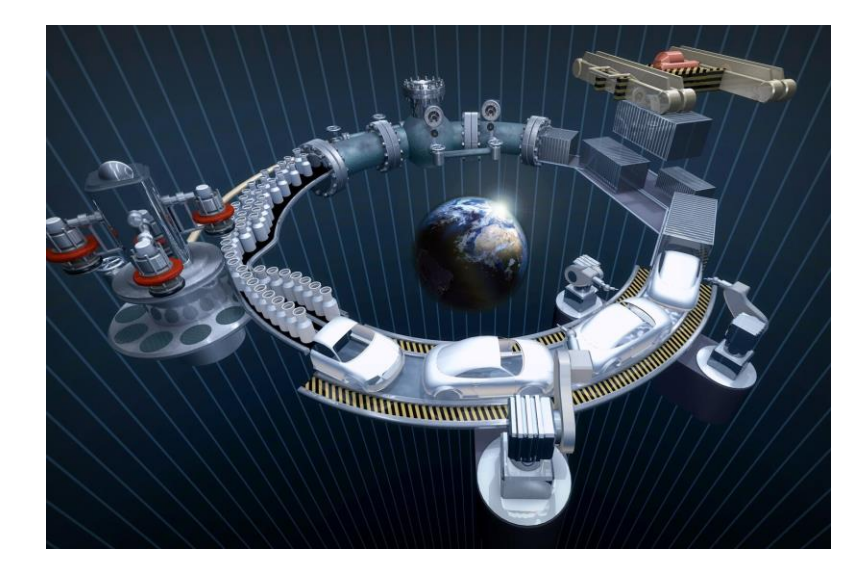

# Don't use unauthorized software

It may be tempting to use useful-looking software that you can get free on the Internet, but these tools may carry a hidden cost. Installing them may often cause other programs to stop working and it can take a long time for your IT teams to track down the problem. More seriously, they can display unwanted ads, slow your PC down or make it less secure by letting the PC download more ads from the Internet. Most seriously, they can be infected by viruses or spyware that are intended to damage your PC or steal confidential information.

## **Recycle electronic equipment**

Before you get rid of electronics, be sure you have important files and then clear them of all data. Then look for places to donate or recycle. Most states have banned computers and components from landfills. To find recycling programs in your area, surf to your favorite search engine and type "computer recycling." You'll get a list of nonprofit groups,individuals, and academic institutions.

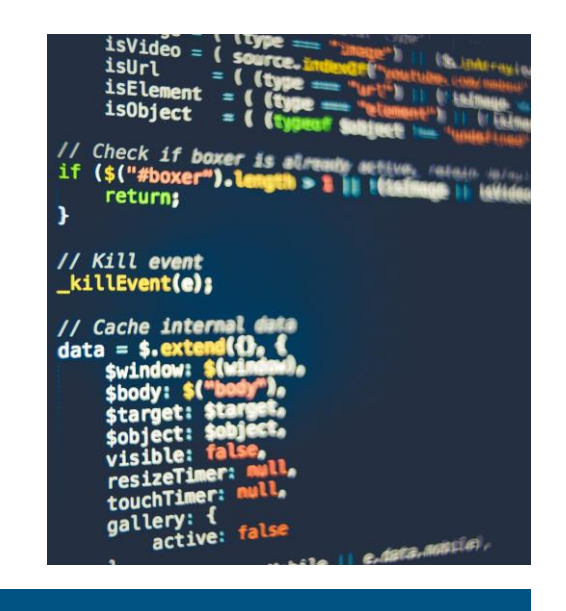

*Don't be duped by Internet Fraud We all get offers that seem too good to be true. Whether they come by email or appear on web sites, they are often clever schemes designed to hack your computer. Don't be tricked by Internet Fraud.*